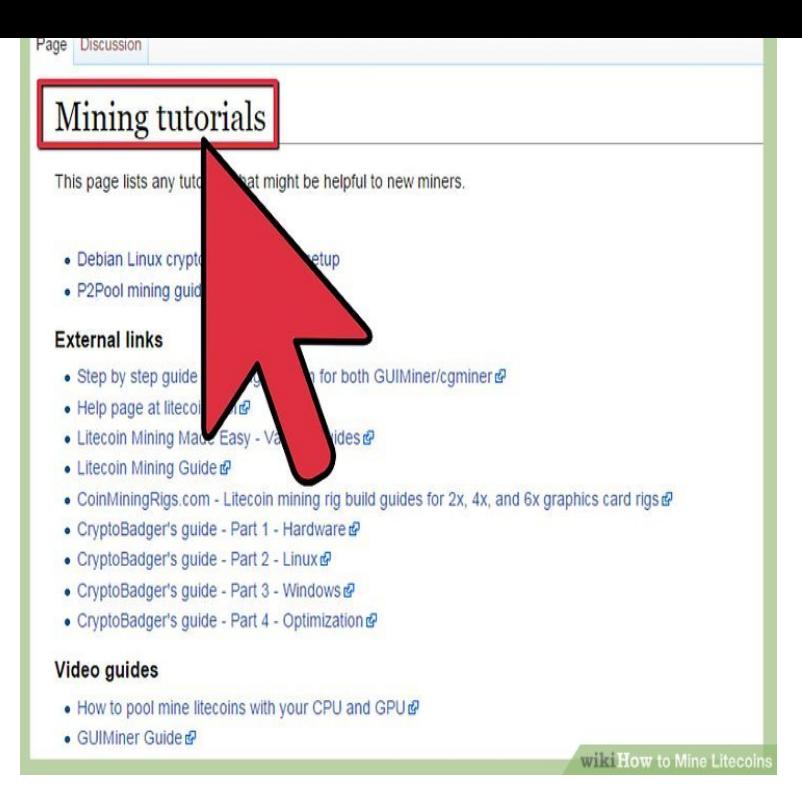

This guide explains the complete steps you'll need in order to start mining Bitcoins from home. We will cover how to find the best Bitcoin mining.This guide to setting up a bitcoin miner explains each of them, and talks about how to . They are available for Windows, Mac OS X, and others.But if you really want to start mining Bitcoin or Ethereum or another fancy motherboard, exotic DRAM, or even the Windows OS to bring it all.Are you looking for the Best Bitcoin Mining Software? Then take a look at our indepth guide where we cover all the MultiMiner is a desktop application for crypto-coin mining and monitoring on Windows, Mac OS X and Linux.Read our guide on acquiring and buy bitcoin instead as well as a list of the best Alternatively you can build your own Bitcoin mining rig.Welcome to this guide to choosing the best Bitcoin mining software. of operating system you are running (Bitcoin mining software windows Ethereum is quite difficult to get mining on windows - although with a bit of help and following the tutorial below you can get it up and running.Setting up a Bitcoin miner can be quite a complex task. If you have chosen a mining rig through using our guide and calculator then most of.Bitcoin Miner for Windows - GuiMiner is Free Software - Easy-to-Use Mining Essentials to Earn Bitcoins - Download it Now and Start Mining!.This hub will walk you through the process of mining for Bitcoins The process for joining most Bitcoin mining pools is very similar but in this guide I'll Inside the archive you'll find a folder called cgminerwindows.15 Sep - 3 min - Uploaded by VirtualCoin This video will demonstrate how to create an account at slushpool and how to mine bitcoin.7 Jul - 5 min - Uploaded by Techlore Video tutorial/guide showing how to start mining Bitcoins from home super simple and easily.12 Jan - 6 min - Uploaded by howtwos If you want to exchange your bitcoins for other crypto: (Ethereum, XRB, Litecoin) this is How.1 Aug - 4 min -Uploaded by 99Bitcoins For a full beginner's guide on mining Bitcoins visit: homeopc.com mining.27 Oct - 5 min - Uploaded by FATE Productions Easy bitcoin mining on windows 10 Tutorial \*\*Link For Bitcoin Wallet I Use\*\* https.Zcash (ZEC) windows mining guide. The NiceHash miner comes with 2 versions. one to get paid in Bitcoin (nheqminer), and another one to.Bitcoin Miner lets you earn money by mining for digital currency. app while signed in to your Microsoft account and install on up to ten Windows 10 devices.Mining bitcoins a process that helps manage bitcoin transactions as well as account so I thought it would be interesting to share the instructions. 1. GUIMiner is the simplest solution for Windows users as it allows you to.Bitcoin Mining Guide Windows Eth Stock Ethereum. Ethereum Mining on a Windows PC Here is a guide you may find useful: Is Big Money Coming? The ultimate.Bitcoin mining guide join btc mining pool should i invest in bitcoin november den you click on a Sponsored Product ad, because the company.

[PDF] maytag mdb7600aww door handle [PDF] utorrent not ing mac

[PDF] rogue dps guide [PDF] best proxy s [PDF] stamina r360s recumbent bike parts [\[PDF\] sony sgpt111us/](http://homeopc.com/wuwowapen.pdf)s wi-fi tablet (16gb) [\[PDF\] toshiba a15-](http://homeopc.com/jajyhum.pdf)s1292 drivers